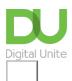

Share: 🖂 in 💆 f 🗯 🖺

# Why is my computer so slow?

### Print this guide

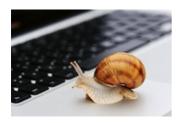

When you first get a computing device, it may seem very quick and able to handle a number of tasks with ease. However, over time you may find that it starts to get slower to respond and particularly if you have a few applications open at the same time.

#### Here are a few quick ways you can free up some space on a device:

- 1. Empty your recycle bin.
- **2.** Uninstall any applications or programmes that are not used, as these can take up a lot of hard drive memory and this can cause your computer to run slowly.
- **3.** Save all your videos or photo files onto another device or in the cloud **and delete them from the slow device.** Alternatively, you may be able to add extra memory (such as a SD card on a smartphone) and move the files onto it.
- **4. Run a 'Disk Cleanup'.** A number of files and applications can use up memory and aren't required such as temporary files and cookies. Running Disk Cleanup will allow you to remove any data that isn't needed to free up more space on your hard disk.
- 4. Stop programmes from automatically opening when you open the device .

....and if all else fails, make a backup of all your data and reset your device to its factory defaults!

#### **Device specific advice:**

Speeding up a Windows 10 computer <a href="https://computing.which.co.uk/hc/en-gb/articles/115002060009-How-to-speed-up-Windows-10">https://computing.which.co.uk/hc/en-gb/articles/115002060009-How-to-speed-up-Windows-10</a>

Speeding up a Mac computer www.macworld.co.uk/how-to/speed-up-slow-mac-3636548/

How to speed up an Android phone <a href="https://support.google.com/android/answer/7667018?hl=en">https://support.google.com/android/answer/7667018?hl=en</a>

#### Last updated 4th August 2021

#### **Next steps**

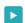

- Troubleshooting a poor internet connection
- How to back-up your computer and restore files from a back-up

Want to help people learn Digital Skills?

Find out about Digital Champions

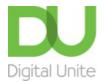

**©** 0800 228 9272

du@digitalunite.com

Get in touch

Privacy policy/ Equality and Diversity Policy

Terms of use/ Cookie policy

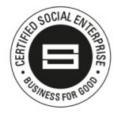

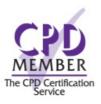

Our learning platforms

**Digital Champions Network** 

<u>Inspire</u>

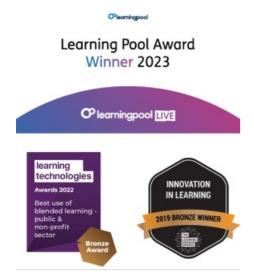

## Our newsletter

Research, resources, insights and offers.